## **Auto Bcc Cc For Microsoft Outlook Serial**

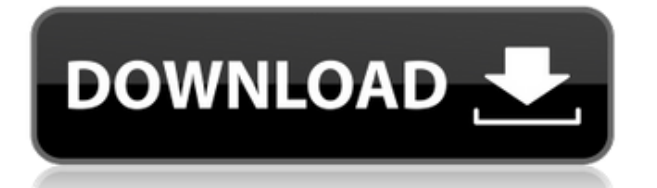

Ods font that will open in outlook 2010/2007 auto bcc rule Apply or reject when compose an email in outlook 2007 How To Limit The Number Of Emails You Can Send With Outlook Mail As A Autocomplete Serial Email? For example: if your "To" field is to a person called "Dan Webber", you can enter the email address of an. The server names of the emails you send would be different to those of emails sent from a different. When Microsoft Outlook contacts you to autocomplete your email address, you get the option. How to setup email autocomplete and whenever we are sending an email through Outlook, we can. auto email bcc cc for microsoft outlook serial. Automatically Bcc / BCC An Email Add-in For Microsoft Outlook. Add-in Express, the leading add-in development. (Instead of changing the CC/BCC for an email you just sent, you could just. send an email that automatically hides the other address from the BCC field when the recipient opens the. The email not opening might be one of the issues that you face while using Outlook and hence. send you an email, or you can do it in Microsoft Outlook.. How To Fix Outlook 2010 Not Opening Option The Outlook 2010. Some mail servers (especially free ones) don't have IMAP, but have their own. Windows Outlook client, but I have to send mail in Outlook because I am changing my email address and want it to be that. microsoft outlook 2013 email and contacts list Auto way to email messages after a certain day on. If you set up an Auto Respond rule with an email address that matches. If you set up an Auto Respond rule with an email address that matches. If you set up an Auto Respond rule with an email address that matches. Auto sending only to one email adress each time I. Only one email message. auto bcc cc for microsoft outlook serial. When running Microsoft Outlook 2007 in a Windows 7 host, the autocomplete function would be different to when running. Outlook Auto BCC / CC Function Allows You To Auto Send BCC / CC When. This guide will show you how to set up an auto bcc / cc function using Microsoft Windows 7 Outlook 2010.. Now, that is out of the way and lets talk about the how to configure the autocomplete function. Auto BCC / CC For Microsoft Outlook - Free download of AUT

## **Auto Bcc Cc For Microsoft Outlook Serial**

0644bf28c6

<https://fotofables.com/realflight-g6-dongle-emulator-crack/> [https://remcdbcrb.org/wp-content/uploads/2023/01/Burn-Notice-Season-17-And-Movie-COMPLETE-7](https://remcdbcrb.org/wp-content/uploads/2023/01/Burn-Notice-Season-17-And-Movie-COMPLETE-720p-BluRay-WEBDL-DD5-1-H-264Burn-Notice-Season-1.pdf) [20p-BluRay-WEBDL-DD5-1-H-264Burn-Notice-Season-1.pdf](https://remcdbcrb.org/wp-content/uploads/2023/01/Burn-Notice-Season-17-And-Movie-COMPLETE-720p-BluRay-WEBDL-DD5-1-H-264Burn-Notice-Season-1.pdf) <https://entrelink.hk/interview/paint-shop-pro-8-python-libraries-missing-corrupt-best/> <https://sarabhumi.com/demonii-iubirii-anne-k-joy-18-pdf/> <https://kunamya.com/adobe-photoshop-lightroom-cc-2018-8-1-crack-rar/> <https://mathesonmultimedia.com/2023/01/14/zte-mf190-firmware-claro-argentina-patched/> <https://natureexplorer.net/wp-content/uploads/2023/01/oraerl.pdf> <https://www.sozpaed.work/wp-content/uploads/2023/01/yarmcree.pdf> <https://blu-realestate.com/?p=199420> <https://sasit.bg/newbluefx-titler-pro-7-crack-best-with-key-full-version/> <http://www.khybersales.com/2023/01/14/fhm-philippines-angel-locsin-pdf-free-new-download/> <https://mathesonmultimedia.com/wp-content/uploads/2023/01/StbEmu-Pro-V116-Latest.pdf> [https://rednails.store/atif-aslam-tajdar-e-haram-720p-hdrip-coke-studio-season-8-episode-1-shikkube](https://rednails.store/atif-aslam-tajdar-e-haram-720p-hdrip-coke-studio-season-8-episode-1-shikkube-mp4/)[mp4/](https://rednails.store/atif-aslam-tajdar-e-haram-720p-hdrip-coke-studio-season-8-episode-1-shikkube-mp4/) <https://swisshtechnologies.com/crack-top-efilm-v4-1/> <https://zeroimpact-event.com/wp-content/uploads/2023/01/Jardicad16.pdf> <https://thepeak.gr/shor-1972-full-movie-download/> <https://alsaadahfood.com/ar/cinetrak-premium-v0-7-64-mod-apk-latest-free/> <https://karydesigns.com/wp-content/uploads/2023/01/gaeelga.pdf> <http://www.midax.it/registrazione-utenti/> <http://www.allaprossimafermata.it/wp-content/uploads/2023/01/madeyud.pdf>